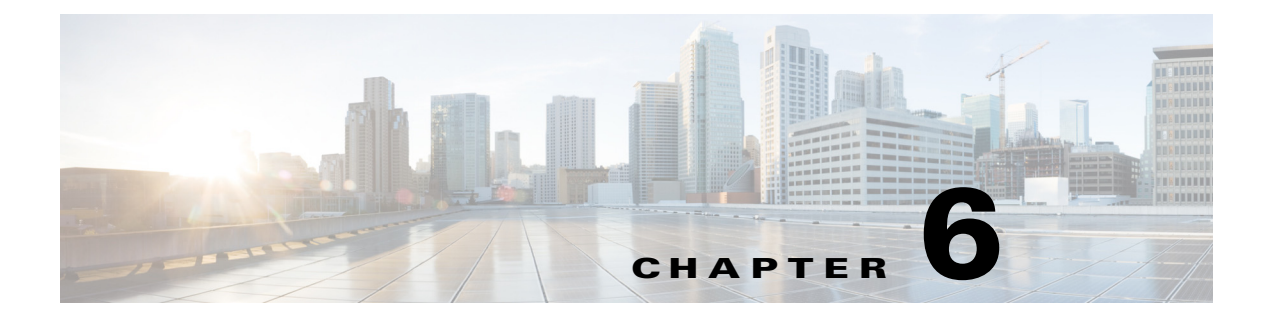

# **DCI**

### **Overview**

*<<sushs:need more information about overview, usage, and examples>>*

# <span id="page-0-0"></span>**DCI REST APIs**

The DCI REST APIs are used by external applications to manage the DCI settings. The list of DCI REST APIs are mentioned in [Table 6-1.](#page-0-0)

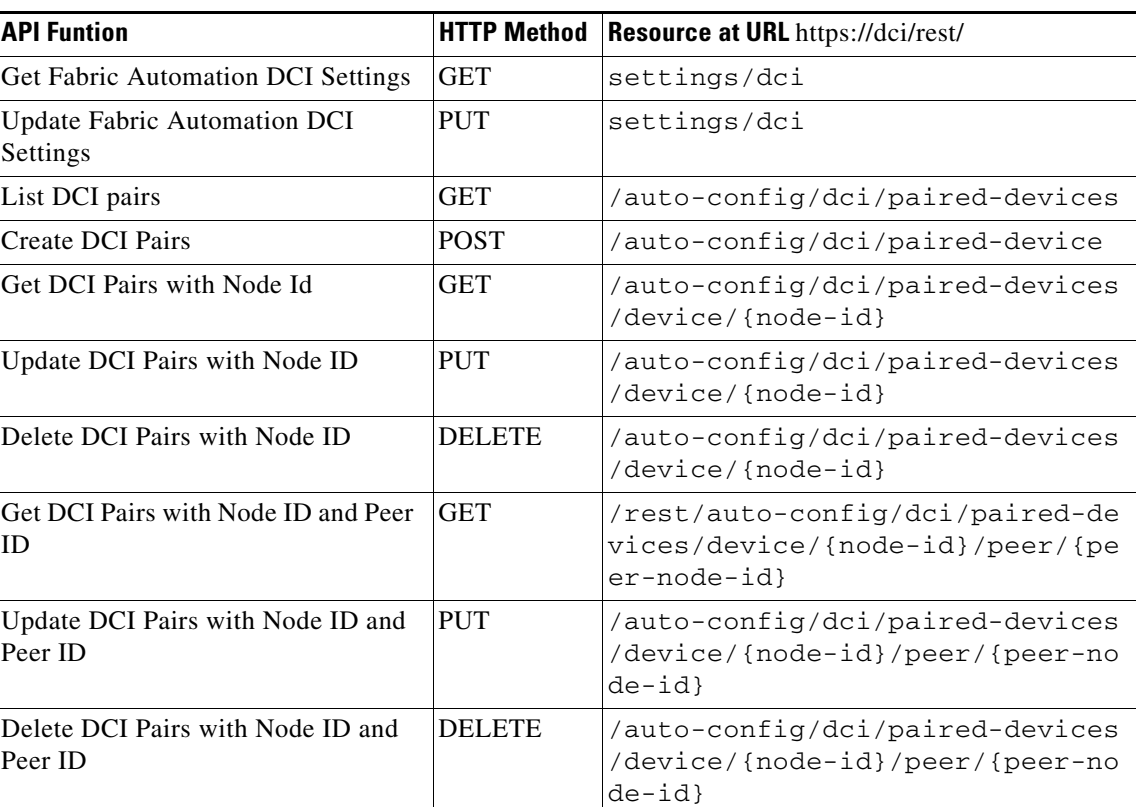

#### *Table 6-1 DCI REST APIs*

### *REVIEW DRAFT—CISCO CONFIDENTIAL*

#### *Table 6-1 DCI REST APIs (Continued)*

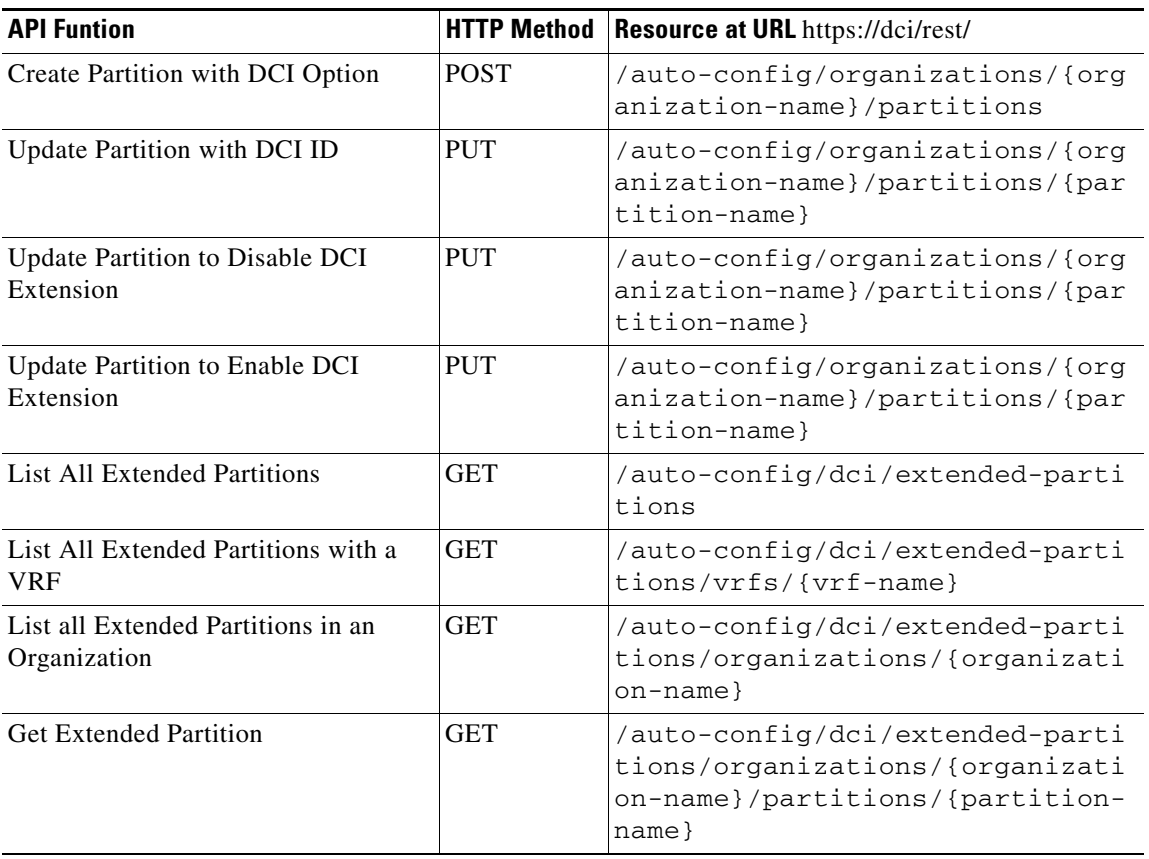

H